## **QUIZINIERE – Répondre au CCM** *Tutoriel pour les parents*

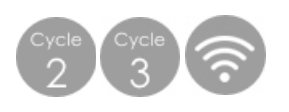

## **Matériel :**

<u>Sainisime Sa</u>

Un ordinateur, une tablette ou un smartphone avec un navigateur Internet comme FireFox ou Chrome.

## **Déroulement de l'activité :**

**O Aller sur le site <https://www.quiziniere.com/>** ou utiliser directement le lien de exercice que l'on vous a transmis.

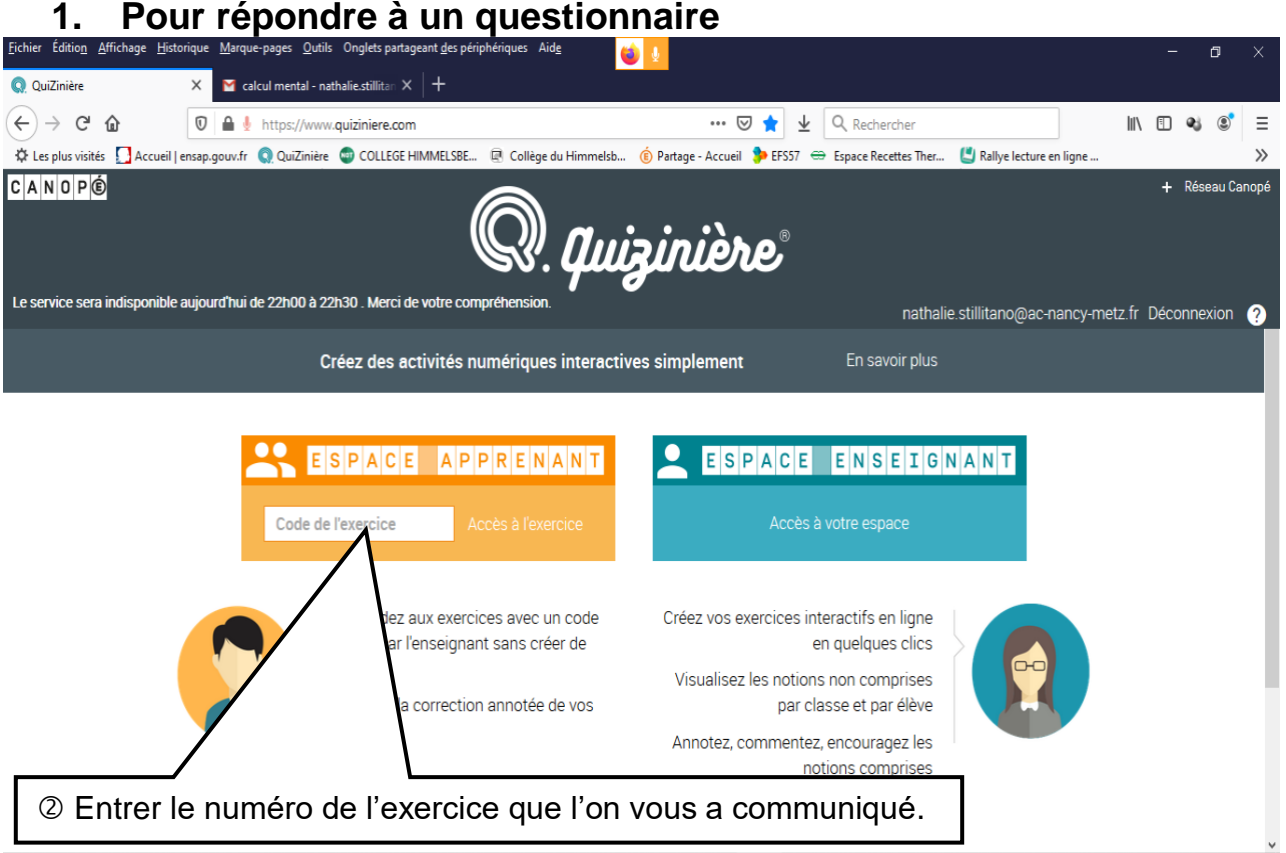

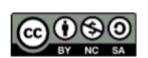

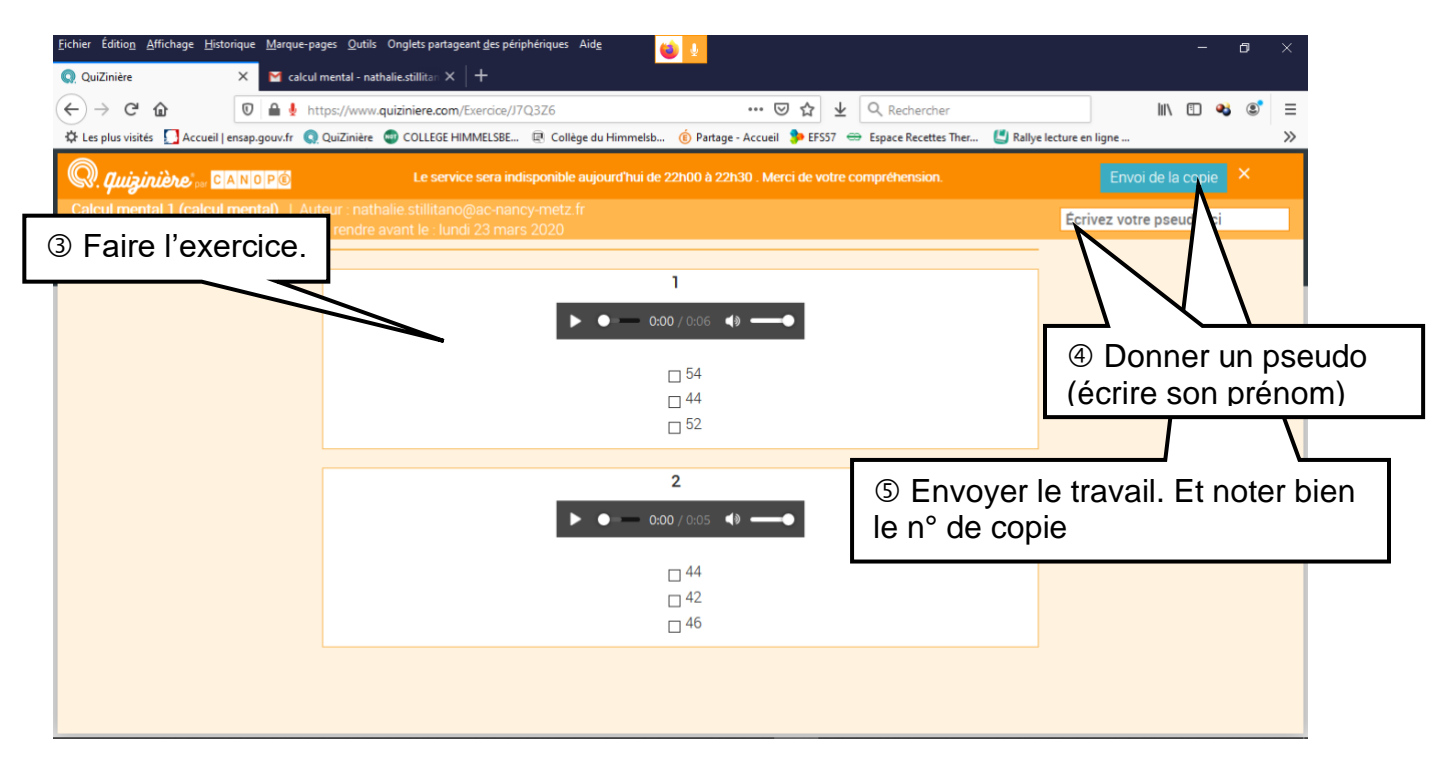

## **2. Pour corriger son exercice**

Plus tard, pour accéder à la correction et à la « copie » : Bien noter le numéro de la copie pour la retrouver plus tard avec la correction.

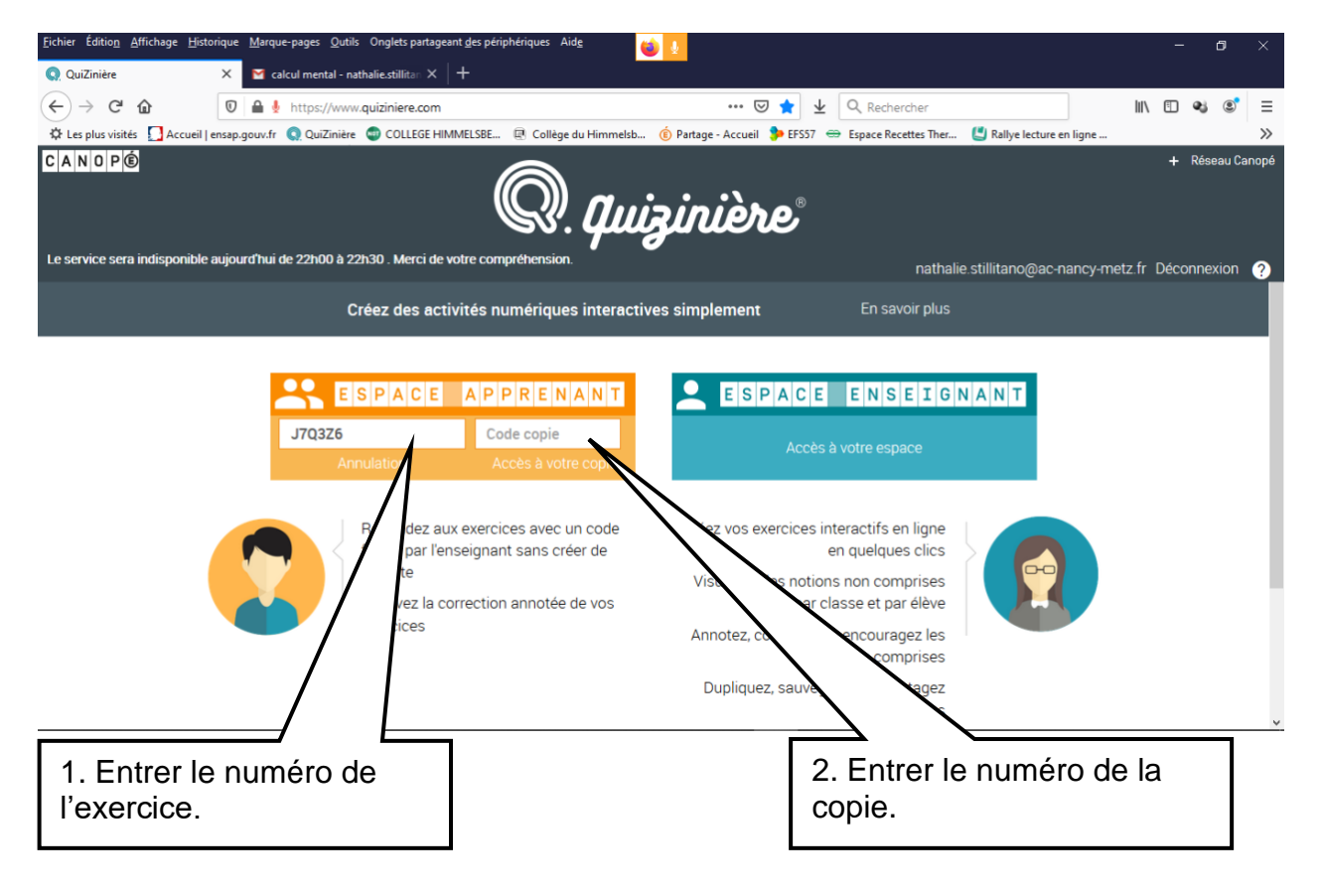

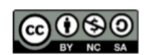